# Alkane, Alkene, Alkine Einführung in die organische Chemie

Sekundarstufe I, Klassen 7-10

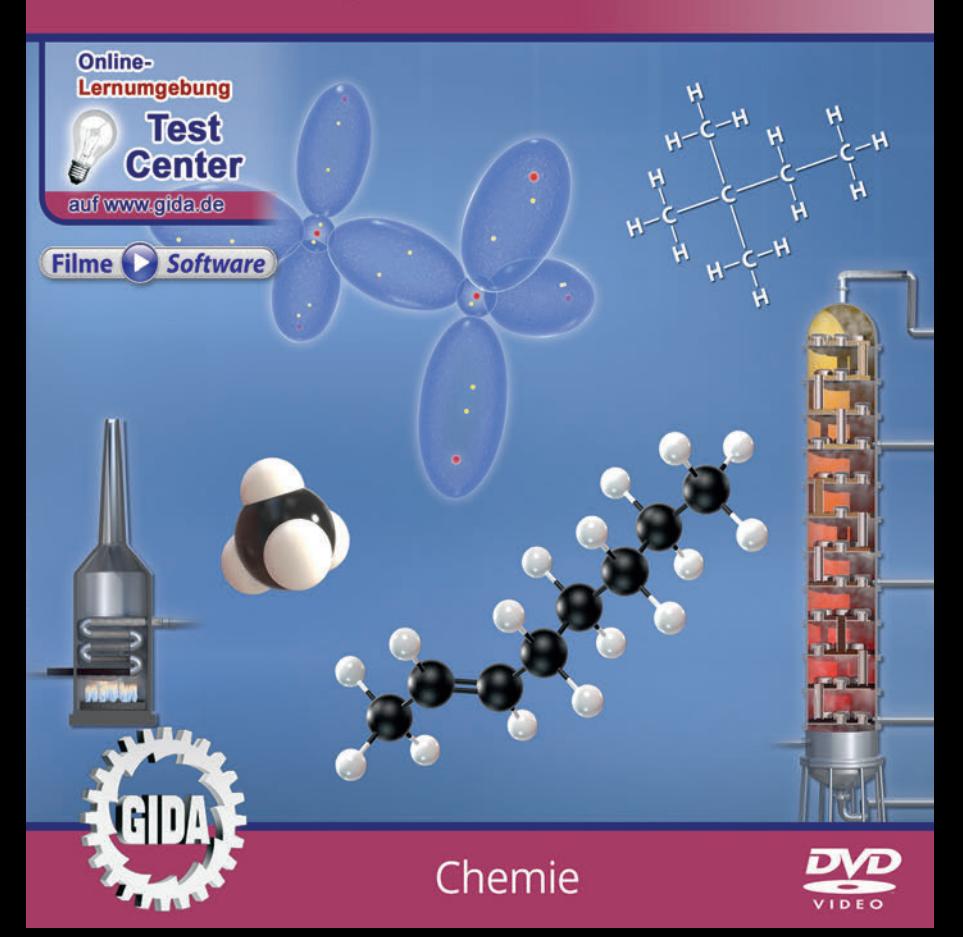

## **Inhalt und Einsatz im Unterricht**

#### **"Alkane, Alkene, Alkine – Einführung in die organische Chemie" (Chemie Sek. II)**

Dieses Film-Lernpaket behandelt das Unterrichtsthema "Alkane, Alkene, Alkine" für die Klassen 7-10 der Sekundarstufe I.

Im Hauptmenü finden Sie insgesamt 5 Filme:

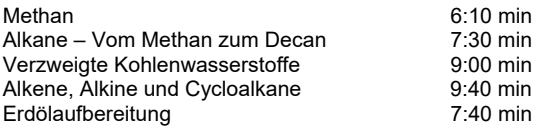

(+ Grafikmenü mit 16 Farbgrafiken)

Die Filme vermitteln mithilfe von aufwändigen und impressiven 3D-Computeranimationen alle wesentlichen Informationen rund um das Thema "Alkane, Alkene, Alkine". Die Inhalte der Filme sind altersstufen- und lehrplangerecht aufbereitet.

Die wesentlichen, typischen chemisch-physikalischen Merkmale der jeweiligen Moleküle werden ausführlich und schrittweise erläutert.

Dies geschieht je nach Erfordernis im Kugelwolkenmodell, im Kalottenmodell, im Kugel-Stab-Modell oder in Lewis-Schreibweise. Quasi "nebenbei" wird dadurch auch das Bewusstsein der Schüler bzgl. der Leistungs- / Erklärfähigkeit dieser unterschiedlichen Darstellungsformen geschult.

Die Filme verzichten auf eine Rahmenhandlung, bereiten aber den Unterrichtsstoff für Jugendliche durch 3D-Animationen optisch sehr attraktiv auf. Didaktisch bauen die Filme 1-4 aufeinander auf, so dass sich ein Unterrichtseinsatz in der o.g. Reihenfolge empfiehlt. Der Film "Erdölaufbereitung" ist optional und an beliebiger Stelle im Unterricht einsetzbar.

#### **Ergänzend zu den o.g. 5 Filmen** stehen Ihnen zur Verfügung:

- **16 Farbgrafiken**, die das Unterrichtsgespräch illustrieren (in den Grafik-Menüs)
- **12 ausdruckbare PDF-Arbeitsblätter**, jeweils in Schüler- und Lehrerfassung.

**Im GIDA-Testcenter** (auf www.gida.de) finden Sie auch zu diesem Film-Lernpaket interaktive und selbstauswertende Tests zur Bearbeitung am PC. Diese Tests können Sie online bearbeiten oder auch lokal auf Ihren Rechner downloaden, abspeichern und offline bearbeiten, ausdrucken etc.

#### **Begleitmaterial (PDF) auf DVD**

Über den "Windows-Explorer" Ihres Windows-Betriebssystems können Sie die Dateistruktur einsehen. Sie finden dort u.a. den Ordner "DVD-ROM". In diesem Ordner befindet sich u.a. die Datei

#### **index.html**.

Wenn Sie diese Datei doppelklicken, öffnet Ihr Standard-Browser mit einem Menü, das Ihnen noch einmal alle Filme und auch das gesamte Begleitmaterial zur Auswahl anbietet (PDF-Dateien von Arbeitsblättern, Grafiken und Begleitheft, Internetlink zum GIDA-TEST-CENTER etc.).

Durch einfaches Anklicken der gewünschten Begleitmaterial-Datei öffnet sich automatisch der Adobe Reader mit dem entsprechenden Inhalt (sofern Sie den Adobe Reader auf Ihrem Rechner installiert haben).

Die Arbeitsblätter ermöglichen Lernerfolgskontrollen bezüglich der Kerninhalte der Filme. Einige Arbeitsblätter sind am PC elektronisch ausfüllbar, soweit die Arbeitsblattstruktur und die Aufgabenstellung dies erlauben. Über die Druckfunktion des Adobe Reader können Sie auch einzelne oder alle Arbeitsblätter für Ihren Unterricht vervielfältigen.

**Fachberatung** bei der inhaltlichen Konzeption und Gestaltung:

Frau Erika Doenhardt-Klein, Studiendirektorin a. D. (Biologie, Chemie und Physik, Lehrbefähigung Sek. I + II)

**Unser Dank** für die Unterstützung unserer Produktion geht an:

BP Gelsenkirchen GmbH, EnviTec Biogas AG

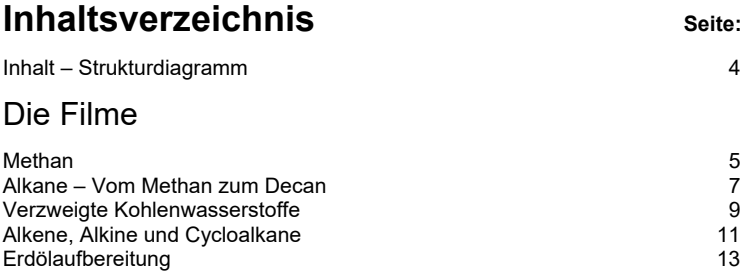

#### **Inhalt – Strukturdiagramm**

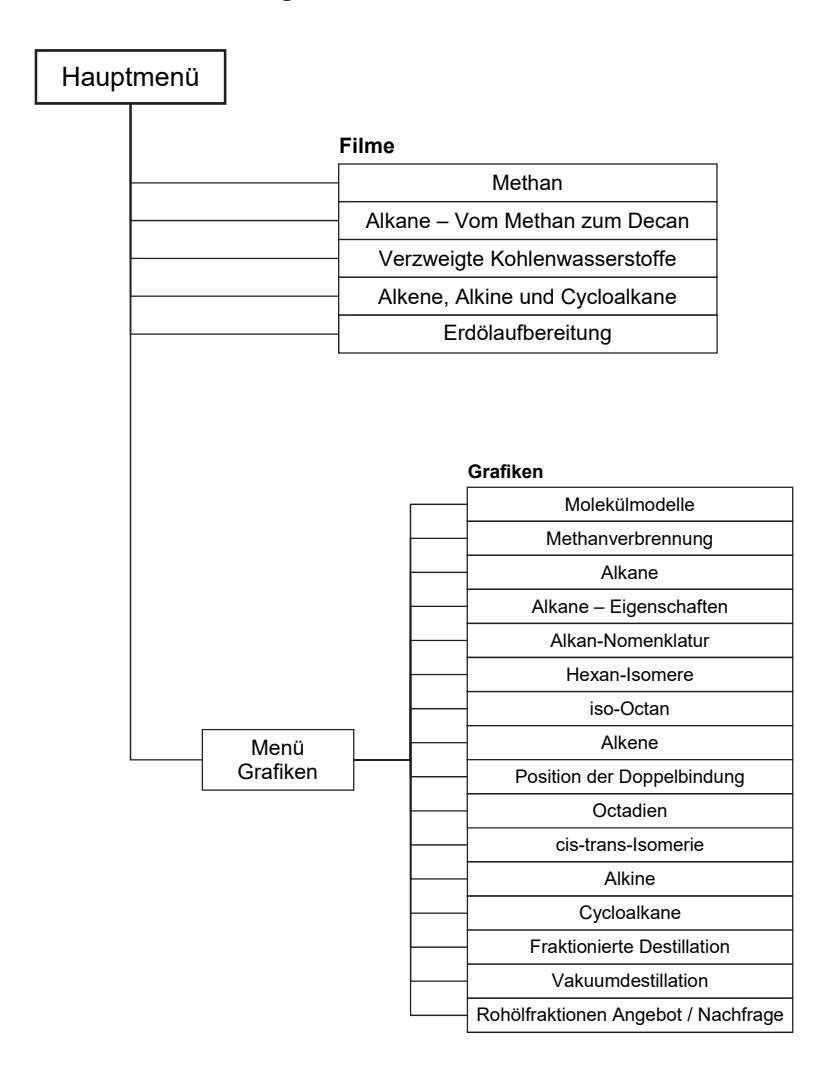

## **Methan**

Laufzeit: 6:10 min, 2023

#### **Lernziele:**

- Das Methan als kleinstes organisches Molekül kennenlernen, seine fossile Herkunft ebenso wie seine laufende Entstehung erkennen (Erdgas, Biogas).
- Den Molekülbau und die daraus folgenden chemischen und physikalischen Eigenschaften des Methans erkennen; Verbrennungsreaktion mit Sauerstoff.
- Die vier Moleküldarstellungsformen bzw. deren Nutzen vertieft kennenlernen: Kugelwolken-, Kalotten- und Kugel-Stab-Modell, Lewis-Schreibweise.

#### **Inhalt:**

Der Film startet mit einem Methan-Molekülmodell, das in einem virtuellen "Chemie-Labor" schwebt. In den weiteren Filmen dient dieses Chemielabor als rahmengebender Hintergrund, in dem aber keine chemischen Versuche "nachgestellt" werden (das bleibt Lehrern und Schülern überlassen).

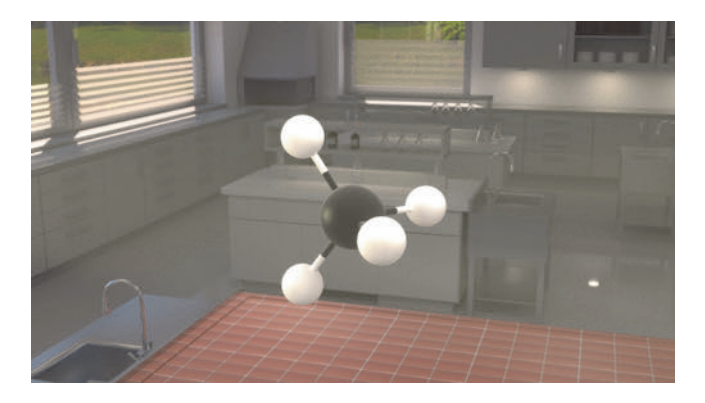

Am Beispiel der vier gleichartig gebundenen Wasserstoffatome nimmt der Film noch einmal Bezug auf den schon bekannten Atombau des Kohlenstoffatoms: Seine vier tetraederförmig angeordneten, einfach besetzten Elektronenwolken können vier gleichwertige Bindungen, z.B. mit Wasserstoff, eingehen. Im Weiteren werden diverse Eigenschaften des Methans geschildert, die auf die (annähernd) gleiche Elektronegativität von Kohlenstoff und Wasserstoff zurückzuführen sind und die auch die größeren Alkane gleichermaßen aufweisen (u.a. unpolar und hydrophob). Methan wird als Hauptinhaltsstoff von Erdgas und Biogas vorgestellt, aber auch als Syntheserohstoff für viele Kunststoffe.

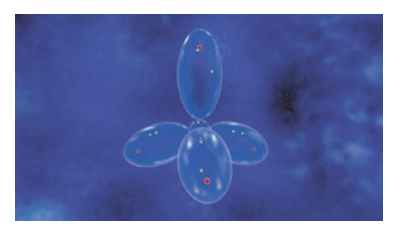

Dann werden am Methan-Beispiel die vier verschiedenen Molekül-Darstellungsmodelle vorgestellt, die in allen Filmen zum Einsatz kommen:

Das Kugelwolken-Modell zeigt die räumliche Verteilung der Elektronen in den Kugelwolken der Atomhüllen.

Das Kalottenmodell zeigt die räumliche Struktur eines Moleküls besonders<br>plastisch, auch die gegenseitige auch die gegenseitige Durchdringung der Atomhüllen.

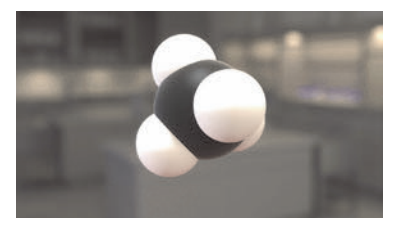

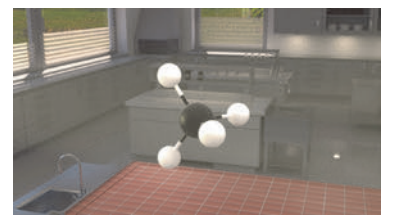

Das Kugel-Stab-Modell ist ein auter Kompromiss aus Übersichtlichkeit und dreidimensionaler Moleküldarstellung.

Die Lewis-Schreibweise ist schließlich eine einfache, zweidimensionale Darstellung, die besonders übersichtlich den Aufbau eines Moleküls zeigt.

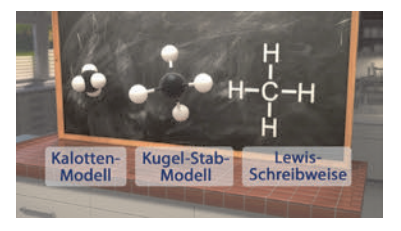

Schließlich wird noch die energieliefernde Verbrennungsreaktion von Methan mit Sauerstoff entwickelt, die den Brennstoffcharakter der Alkane vermittelt.

> **- 800 kJ/mol CH4**  $CH_4 + 2 O_2 \longrightarrow CO_2 + 2 H_2O$

## **Alkane – Vom Methan zum Decan**

Laufzeit: 7:30 min, 2023

#### **Lernziele:**

- Die homologe Reihe der Alkane als Konsequenz aus der vierfachen. gleichwertigen Bindungsfähigkeit des Kohlenstoffs kennenlernen.
- Molekülstruktur, Nomenklatur und allgemeine Formel der Alkane verstehen.
- Van-der-Waals-Kräfte als Bestimmungsfaktor der ähnlichen, aber nicht gleichen chemisch-physikalischen Eigenschaften (z. B. Siedetemperatur) der Alkane erkennen.
- Das Phänomen der Konformation bei Alkanen kennenlernen.

## **Inhalt:**

Der Film zeichnet einen weiten Bogen über die homologe Molekülstruktur der Alkane, der gesättigten Kohlenwasserstoffe. Zunächst wird der Schritt vom Methan zum Ethan verdeutlicht: Ein H-Atom wird durch eine Methylgruppe, d.h. eine C-H-Bindung durch eine C-C-Bindung ersetzt (Anbindung einer Methylgruppe), was aufgrund der sehr ähnlichen Elektronegativität von Wasserstoff und Kohlenstoff leicht geschieht.

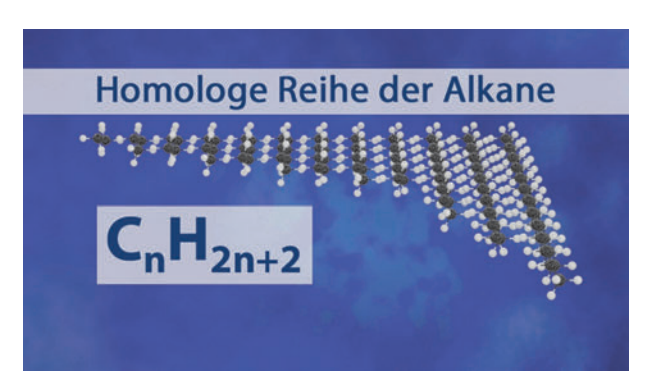

Dann wird schrittweise, jeweils durch Einfügen einer CH<sub>2</sub>-Gruppe, die homologe Reihe der Alkane zunächst bis zum Decan "montiert", die Nomenklatur mit der "an"-Endung und dabei auch der Begriff "gesättigte Kohlenwasserstoffe" eingeführt. Die chemisch-physikalischen Eigenschaften (gasförmig / flüssig / fest + brennbar) einiger Alkane werden demonstriert. Diese Betrachtung führt zur Erklärung der leichten Unterschiede von einem Alkan zum nächst größeren: Sie sind auf die Van-der-Waals-Kräfte zurückzuführen.

Der Film zieht einen Vergleich zwischen den Van-der-Waals-Bindungen und den schon vom Wasser bekannten Wasserstoffbrückenbindungen: Van-der-Waals-Bindungen sind viel schwächer, aber sie haben doch merkliche Auswirkungen z.B. auf die Siedetemperaturen der Alkane.

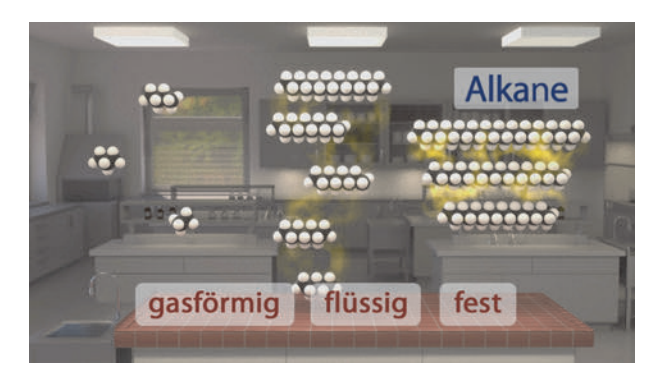

An dieser Stelle verweist der Film auch auf das Filmmodul "Erdölaufbereitung", das u.a. die "fraktionierte Destillation" schildert, die diese unterschiedlichen Siedetemperaturen der Alkane ausnutzt.

Abschließend geht der Film noch einmal auf die Struktur der Alkan-C-Kette ein, Beispiel Hexan: Das langgestreckte Molekül erlaubt die Rotation in der Achse der C-C-Bindungen, sodass für ein Hexanmolekül vielerlei räumliche Strukturen möglich sind. Allerdings ist die langgestreckte Form die energetisch günstigste, da in ihr die Elektronenwolken der Wasserstoffatome weitest möglich voneinander entfernt liegen.

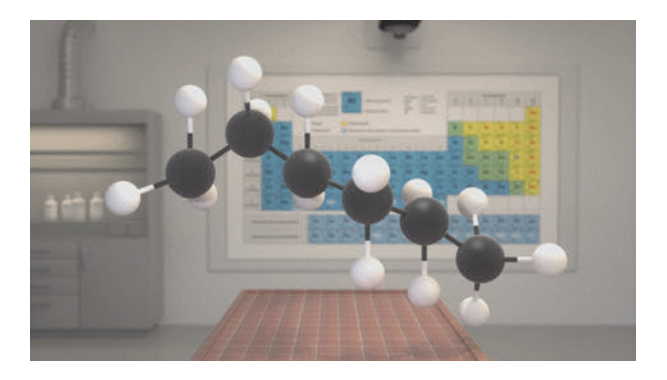

## **Verzweigte Kohlenwasserstoffe**

Laufzeit: 9:00 min, 2023

#### **Lernziele:**

- Das Phänomen der Isomerie am Beispiel der Alkane kennenlernen.
- Die Nomenklaturregeln der verzweigten Kohlenwasserstoffe (Alkane) verstehen und anwenden können.

## **Inhalt:**

Der Film stellt am Beispiel des Hexanmoleküls das Phänomen der Isomerie vor: Die "energetisch gleichwertigen" C-H- und C-C-Bindungen machen eine Umstrukturierung des Molekülaufbaus relativ einfach. Neben dem geradkettigen n-Hexan können sich verschiedene verzweigte Hexan-Isomere bilden, die zwar alle die gleiche Anzahl von C- und H-Atomen haben, sich aber in ihren Eigenschaften unterscheiden.

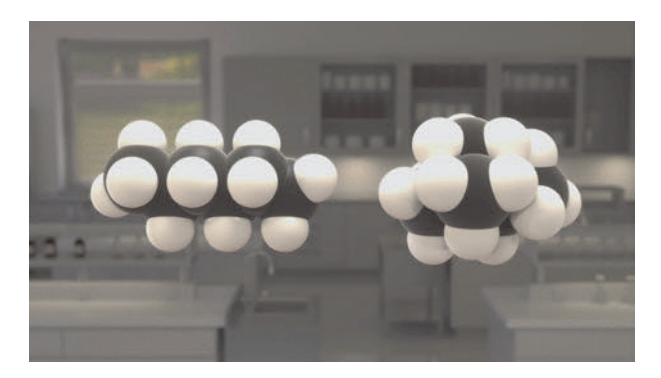

Am Beispiel zweier Hexan-Isomere werden die unterschiedlichen räumlichen Molekülstrukturen und die daraus resultierenden, unterschiedlich starken Vander-Waals-Bindungen offensichtlich, die dann z.B. unterschiedliche Siedetemperaturen bewirken.

Im Folgenden steigt der Film am Beispiel der fünf Hexan-Isomere in die ausführliche Erläuterung der Alkan-Nomenklaturregeln ein. Die schrittweise Namensbildung wird dabei im Detail demonstriert und an allen Hexan-Isomeren durchgeführt: Auffinden der längsten C-Kette, Abzählen der Verzweigungsstellen und Benennung der Alkylgruppen.

Als abschließendes Alltagsbeispiel wird das Octan-Isomer 2,2,4-Trimethylpentan vorgestellt: Dieses auch "Iso-Octan" genannte, verzweigte Alkan gibt uns mit seinen Verbrennungseigenschaften den Richtwert von "100 Octan" (genauer: Octanzahl 100). Die "Octanzahl" von Ottomotor-Kraftstoffen beschreibt ihre sogenannte "Klopffestigkeit", d.h. die mehr oder minder ausgeprägte Neigung zur vorzeitigen Selbstzündung des Kraftstoffes im Verdichtungstakt eines Motorzylinders.

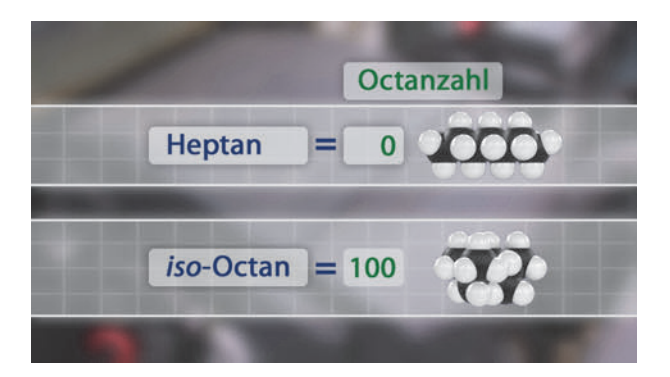

Ein Beispiel: Ein Kraftstoff mit der Octanzahl 90 hat die Verbrennungseigenschaften eines Gemischs aus 10 Prozent Heptan und 90 Prozent Iso-Octan.

## **Alkene, Alkine und Cycloalkane**

Laufzeit: 9:40 min, 2023

#### **Lernziele:**

- Die Ausbildung von Doppel- und Dreifachbindungen in Alkenen und Alkinen als weitere Form der Isomerie kennenlernen und benennen können.
- Cis-Trans-Isomerie bei Alkenen und Alkinen als "echte Isomerie" erkennen.
- Cycloalkane als Sonderfall kennenlernen.

## **Inhalt:**

Der Film greift noch einmal die Verzweigung gesättigter Kohlenwasserstoffe als eine Form der Isomerie auf, um dann auf die Isomerie der ungesättigten Kohlenwasserstoffe überzuleiten. Die homologe Reihe der Alkene wird vorgestellt, zunächst am Beispiel Ethen, dessen Doppelbindung im Kugelwolkenmodell offenbart, warum die Alkene im allgemeinen reaktionsfreudiger ("reaktiver") sind als entsprechende Alkane: Durch die Elektronenpaarabstoßung sind die Bindungswolken im Raum gekrümmt, gewissermaßen "unter Spannung". Im weiteren Filmverlauf wird das mit der Schilderung einer Additionsreaktion wieder aufgegriffen.

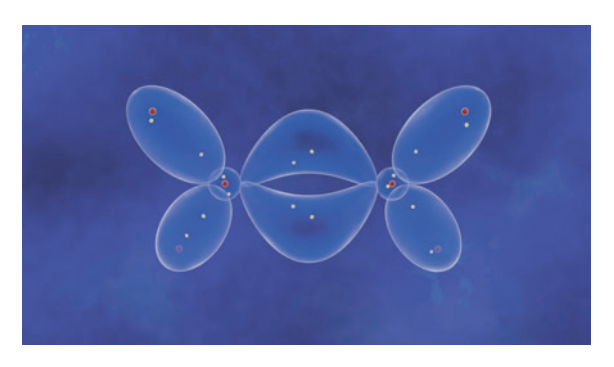

Es folgt dann die einfache Benennung der Alkene, ebenso die allgemeine Formel CnH2n. Die Alken-Nomenklatur wird am Beispiel Octen weiter ausgebaut: Je nach Stellung der Doppelbindung sprechen wir von Oct-1-en, Oct-2-en usw. Hat das Molekül mehr als eine Doppelbindung, dann benennen wir es z.B. mit Octa-3,5-dien. Der Film erläutert auch sehr eingängig, warum Alkene meist etwas niedrigere Siedetemperaturen haben als die entsprechenden Alkane: Eine Doppelbindung bringt durch ihre Bindungsgeometrie einen "Knick" in die C-Kette, sodass sich die Moleküle nicht so eng aneinander lagern können. Die Van-der-Waals-Bindungen sind deshalb schwächer ausgebildet.

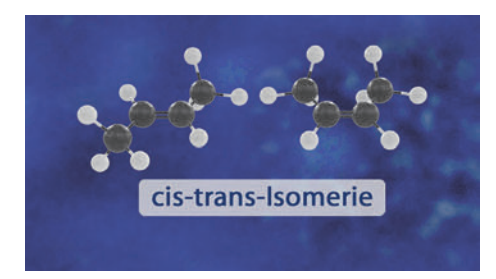

Bei Alkenen kann an der Doppelbindung auch die Cis-Trans-Isomerie vorliegen, weil die freie Drehbarkeit in der C-C-Achse durch die Doppelbindung verhindert wird.

Das Cis-But-2-en ist somit ein Molekül mit (etwas) anderen Eigenschaften als das Trans-But-2-en.

Im nächsten Schritt führt der Film die homologe Reihe der Alkine ein, deren C-Ketten eine oder mehrere Dreifachbindungen aufweisen.

Die Nomenklatur läuft entsprechend den Alkanen und Alkenen (allgemein  $C_nH_{2n-2}$ ).

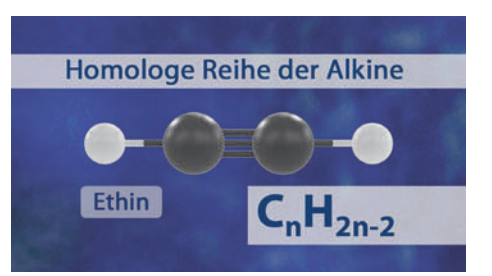

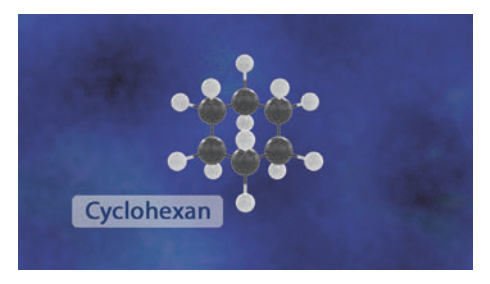

Abschließend bringt der Film noch ein Beispiel für ein Cycloalkan:

Cyclohexan ist im Grunde ein n-Hexan, das an beiden Kettenenden je ein H-Atom verliert und sich dann ringförmig schließt. Cycloalkane finden wir oft als Naturbausteine.

Der Film schließt den Rundgang durch die Welt der Alkane, Alkene und Alkine und macht noch einmal deren große Stoffvielfalt deutlich, ganz zu schweigen vom regelrechten "Universum" aller Kohlenstoffverbindungen, in der es noch viel mehr zu entdecken gibt.

# **Erdölaufbereitung**

Laufzeit: 7:40 min, 2023

#### **Lernziele:**

- Die wesentlichen Schritte der Erdölaufbereitung kennenlernen und verstehen: Fraktionierte Destillation, Vakuumdestillation, Cracken und Reforming.

## **Inhalt:**

Der Film nimmt indirekt Bezug auf den Film "Alkane" mit der Schilderung der physikalischen Eigenschaft der "abgestuften Siedetemperaturen", die die wesentliche Basis für die Erdölaufbereitung in einer Raffinerie ist. Dann wird das Verfahren der sogenannten "fraktionierten Destillation" anhand eines übersichtlichen und impressiven 3D-Modells erläutert.

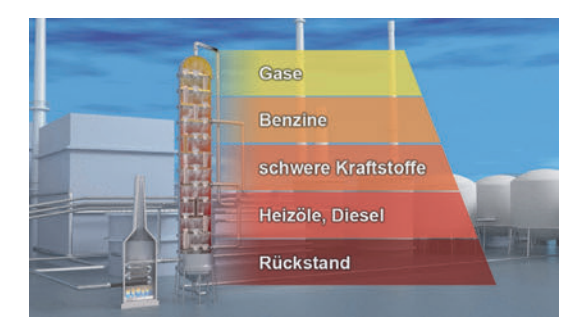

Der sogenannte "Rückstand", der bei 400 °C noch flüssig bleibt, wird in einem zweiten Verfahren, der Vakuumdestillation, in seine Bestandteile aufgeteilt (Unterdruck senkt Siedetemperaturen).

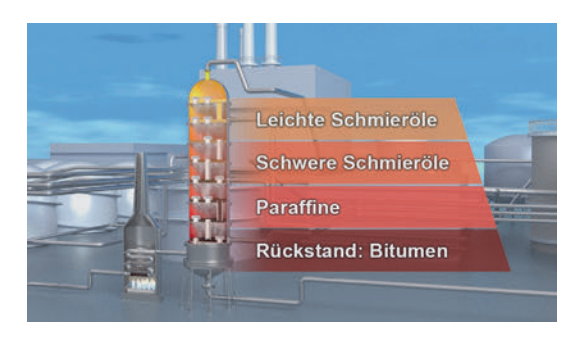

Beide Destillationsverfahren trennen das Kohlenwasserstoff-Gemisch des Erd- / Rohöls in sogenannte "Fraktionen" auf, die aber mengenmäßig nicht zur Marktnachfrage passen. Es entstehen zu viel Schweröle und zu wenig leichte Kraftstoffe wie z.B. Benzin.

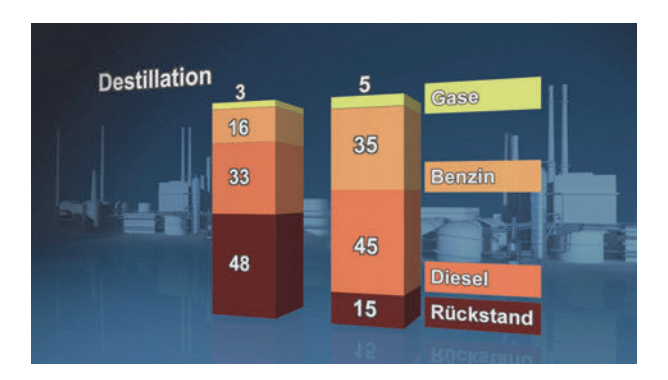

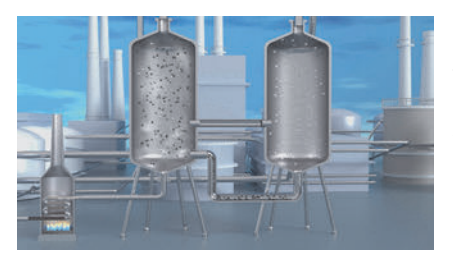

Die Benzin-Fraktionen können durch das Crack-Verfahren erhöht werden:

Längerkettige Alkane werden thermisch-katalytisch in kürzere Ketten aufgebrochen.

Um gute Benzinqualitäten zu erhalten (Octanzahl, Klopffestigkeit), kann man die beim Cracken<br>entstandenen kurzen Ketten entstandenen, kurzen Ketten<br>durch sogenannte Reformingdurch sogenannte Verfahren noch verzweigen.

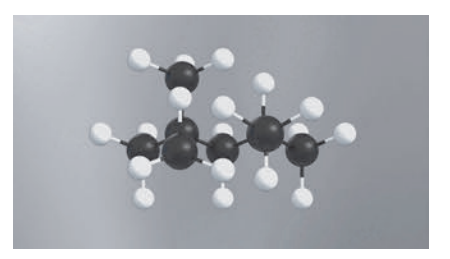

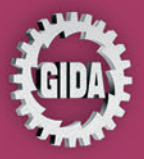

**GIDA Gesellschaft für Information** und Darstellung mbH Feld 25 51519 Odenthal

Tel. +49-(0)2174-7846-0 Fax +49-(0)2174-7846-25 info@gida.de www.gida.de

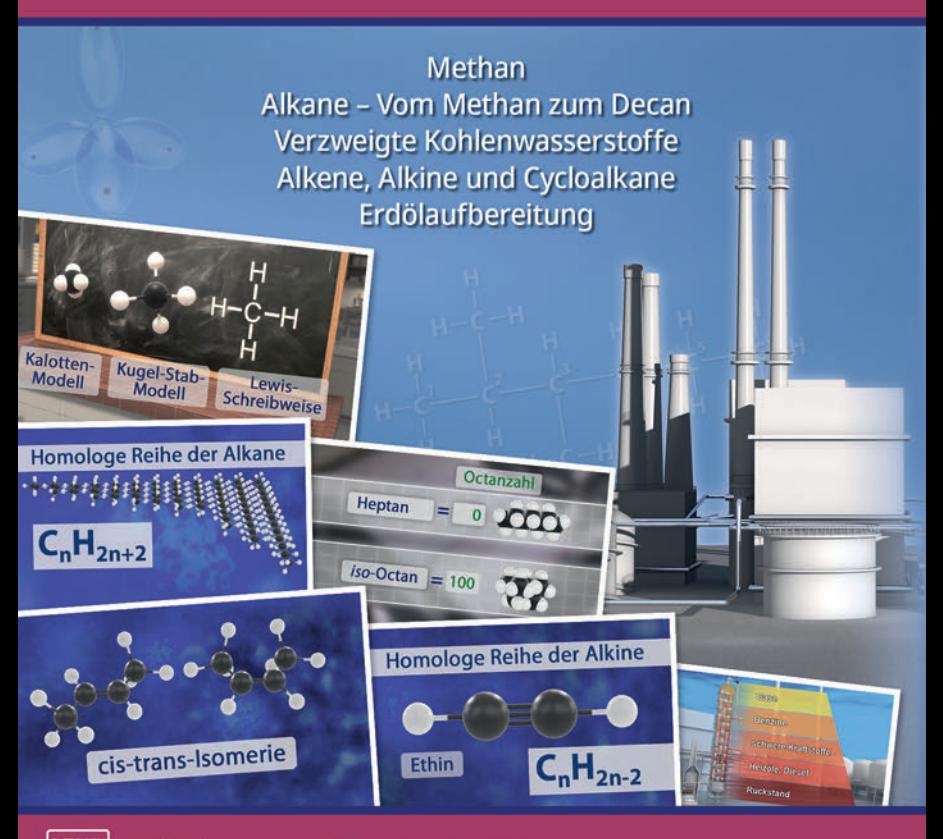

GIDA-Medien sind ausschließlich für den Unterricht an Schulen geeignet und bestimmt (§ 60a und § 60b UrhG).

CHEM-DVD027 C 2023